#### Massachusetts School Building Authority

Steven Grossman *Chairman, State Treasurer* John K. McCarthy *Executive Director*

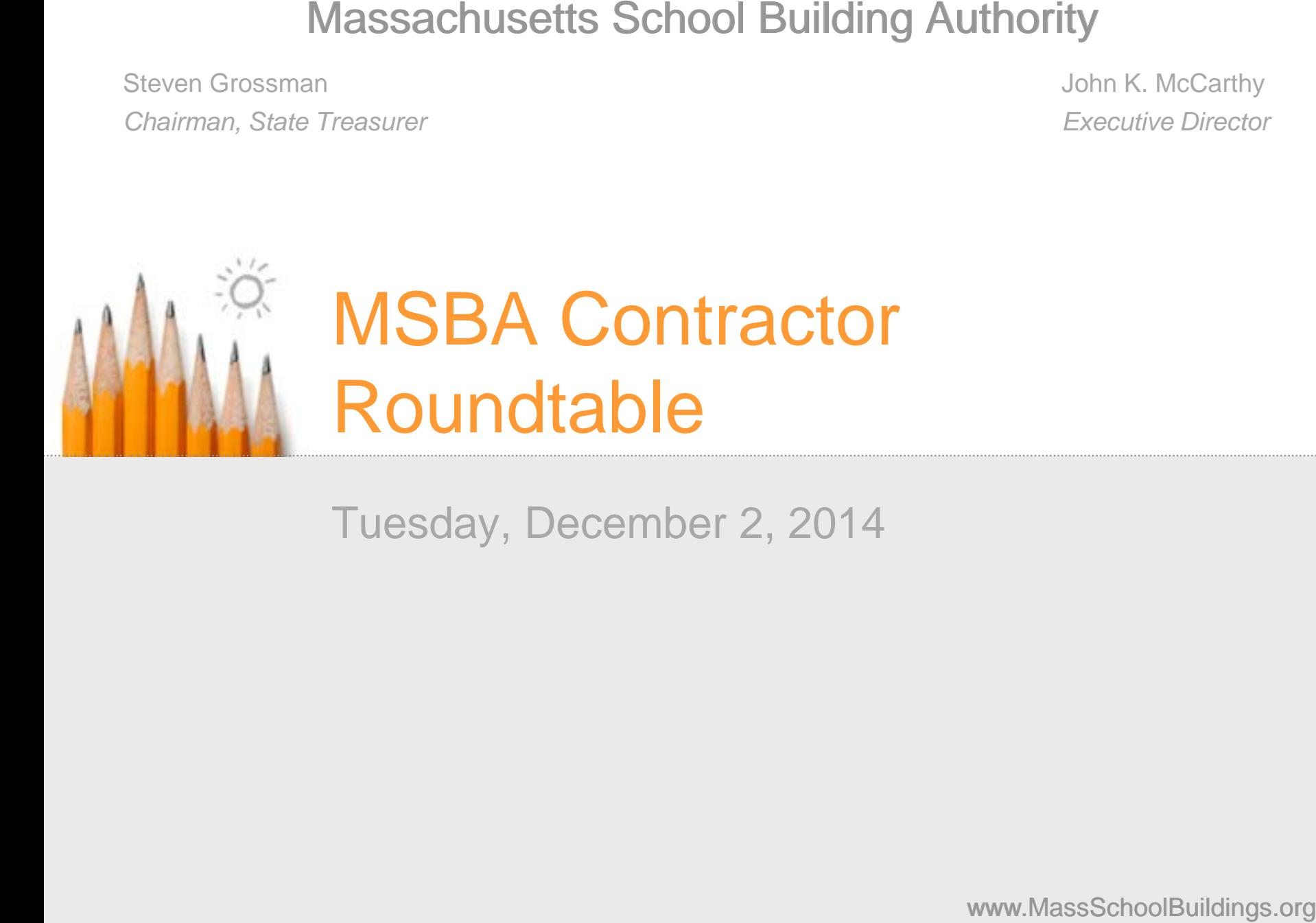

Tuesday, December 2, 2014

www.MassSchoolBuildings.org

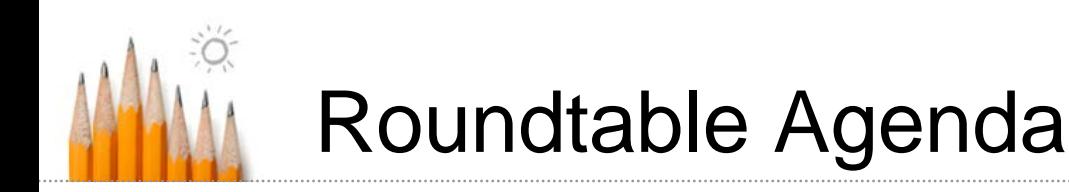

- $9:00$  AM Welcome
- 9:05 A.M. MSBA Staff Update Rich Hudson
	- Standard Schedule of Values
	- Discussion
- 9:15 A.M. MSBA Staff Presentation Michael McGurl and Caulen Finch
	- Tracking of Committed and Uncommitted Costs within a Schedule of Values
	- Discussion
- $\blacksquare$  10:00 A.M.
	- Future Topic Suggestions
	- Selection of Facilitator for Next Roundtable

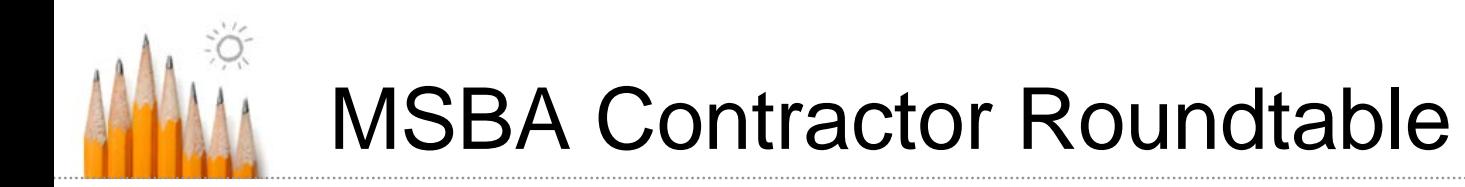

- MSBA Staff Update Rich Hudson
	- **Standard Schedule of Values**
	- **Discussion**

#### Insert City/Town<br>School Name

. . . . . .

#### **Insert Submittal Date**

 $\cdots$ 

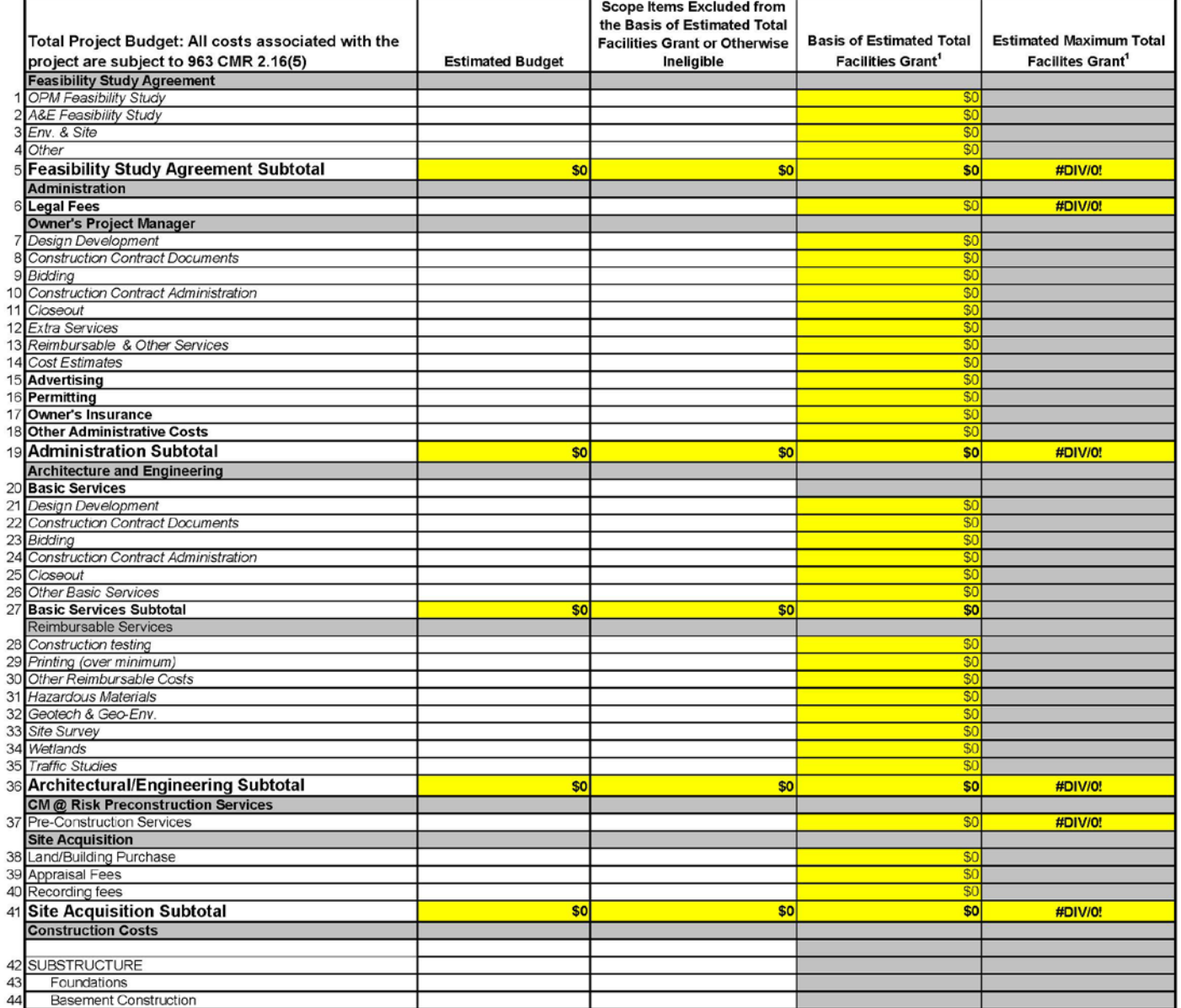

#### **Insert City/Town School Name**

. . . . . .

#### **Insert Submittal Date**

 $\cdots$ 

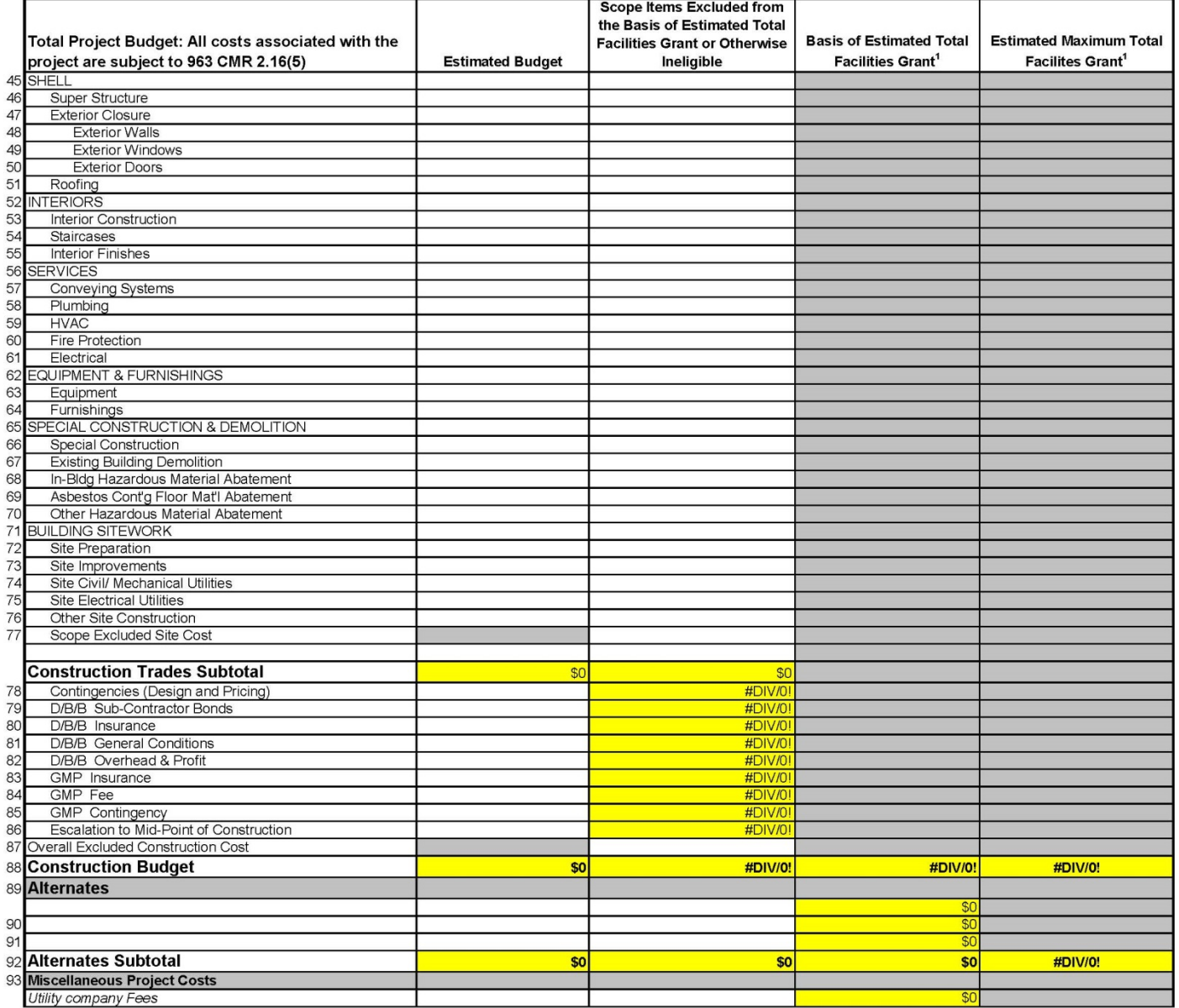

#### **Insert City/Town School Name**

. . . . . .

#### **Insert Submittal Date**

 $\cdots$ 

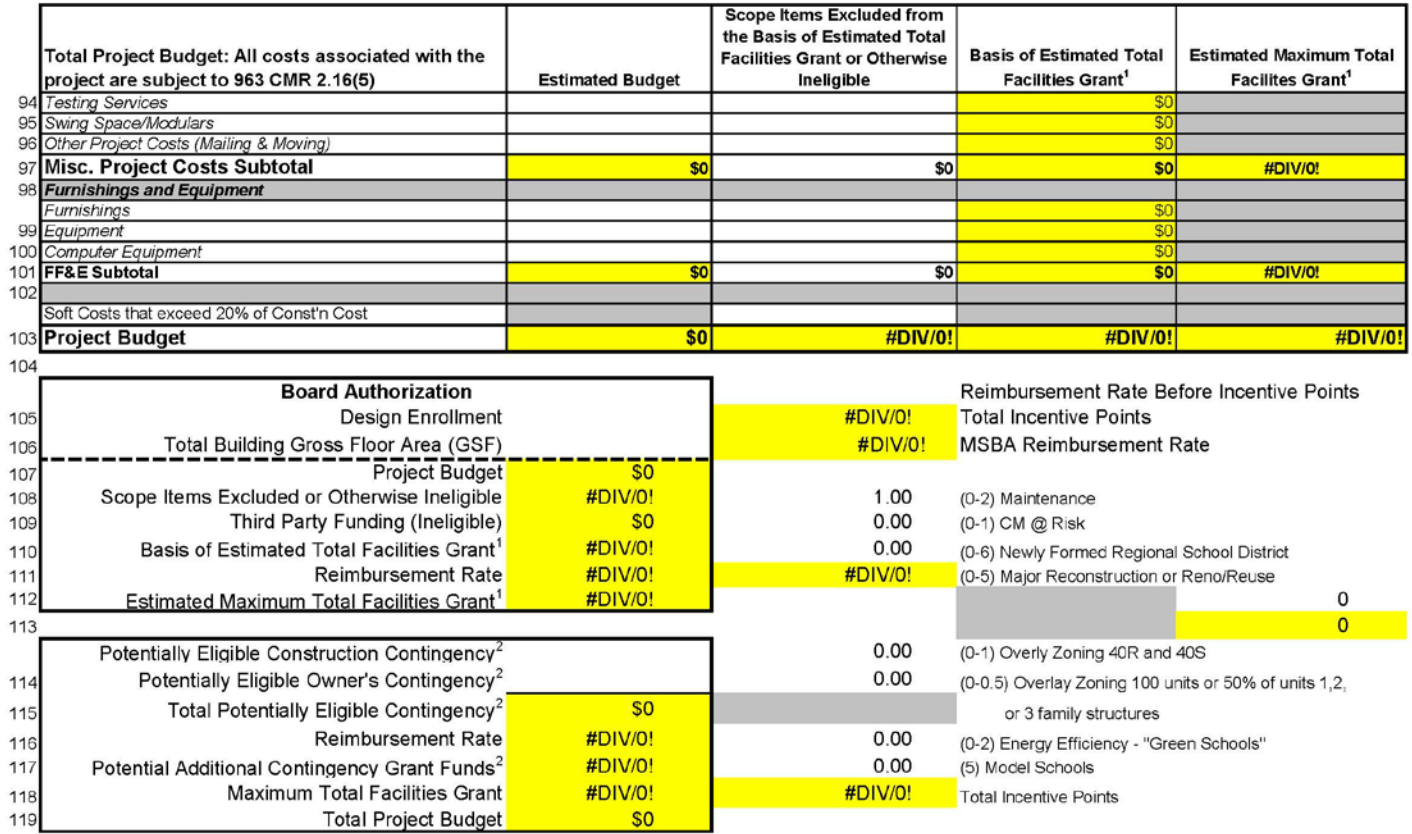

120

NOTE: This template was prepared by the MSBA as a tool to assist Districts and their teams in the understanding of MSBA policies and practices and their potential impact on the MSBA's calculation of a potential Basis of To Facilities Grant and potential Total Maximum Facilities Grant. This template does not contain a final, exhaustive list of all evaluations which the MSBA may use in determining whether items are eligible for reimbursement b MSBA. The MSBA will perform an independent analysis based on a review of information and estimates provided by the District for the proposed school project that may or may not agree with the estimates generated by the Dist using this template.

1. Does not include any potentially eligible contingency funds and is subject to review and audit by the MSBA.

2 - Pursuant to Section 3.20 of the Project Funding Agreement and the applicable policies and guidelines of the Authority, any project costs associated with the reallocation or transfer of funds from either the Owner's con the Construction contingency to other budget line items shall be subject to review by the Authority to determine whether any such costs are eligible for reimbursement by the Authority. All costs are subject to review and a MSBA.

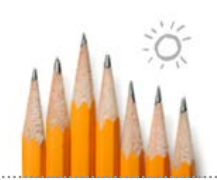

## Standard Schedule of Values

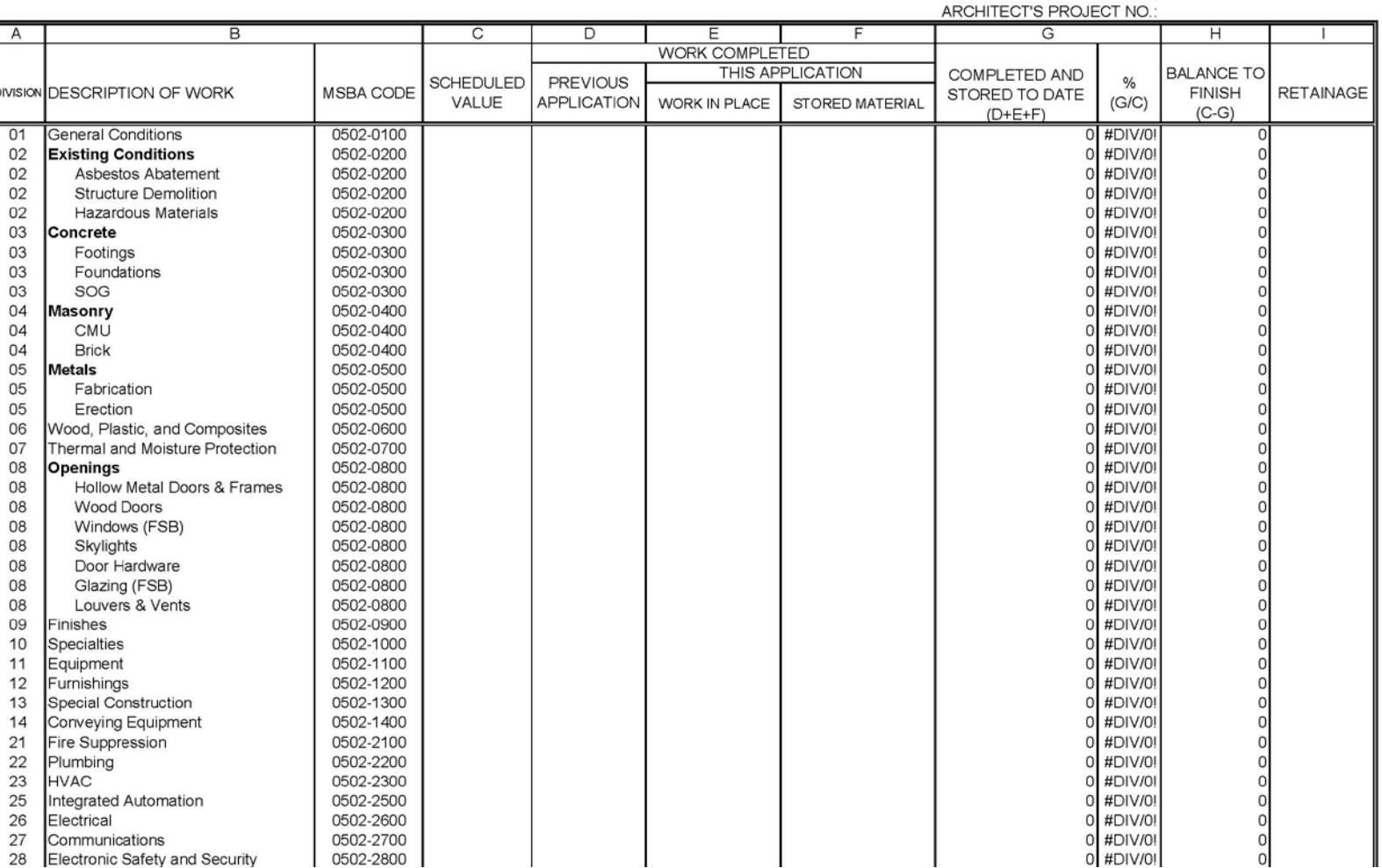

PERIOD FROM: TO:

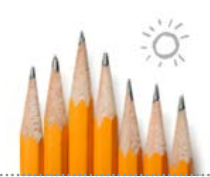

## Standard Schedule of Values

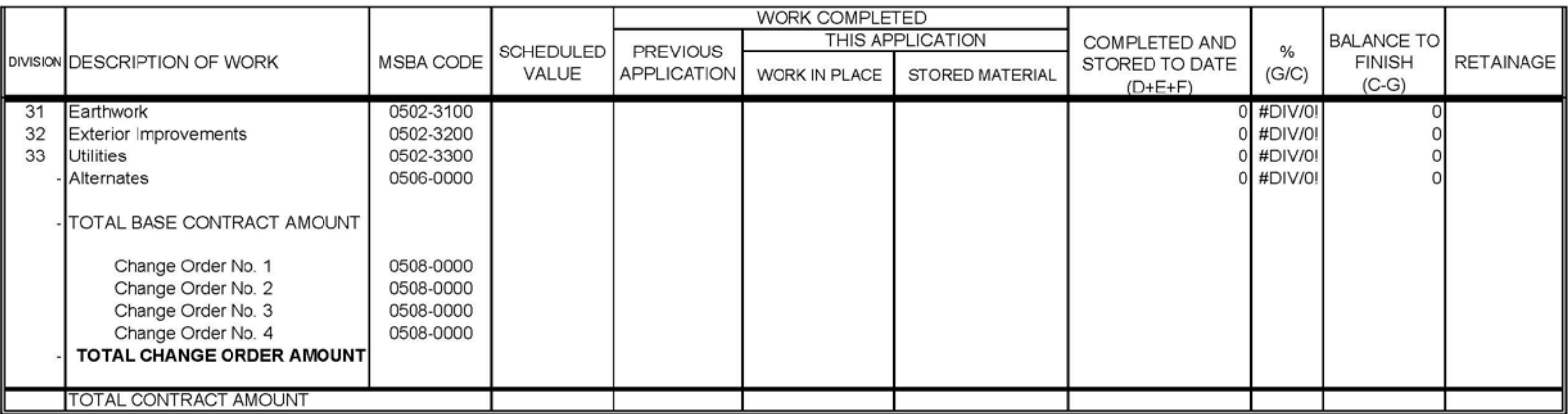

\*Bold indicates subtotal of detailed line item budgets

#### Massachusetts School Building Authority

Steven Grossman *Chairman, State Treasurer* John K. McCarthy *Executive Director*

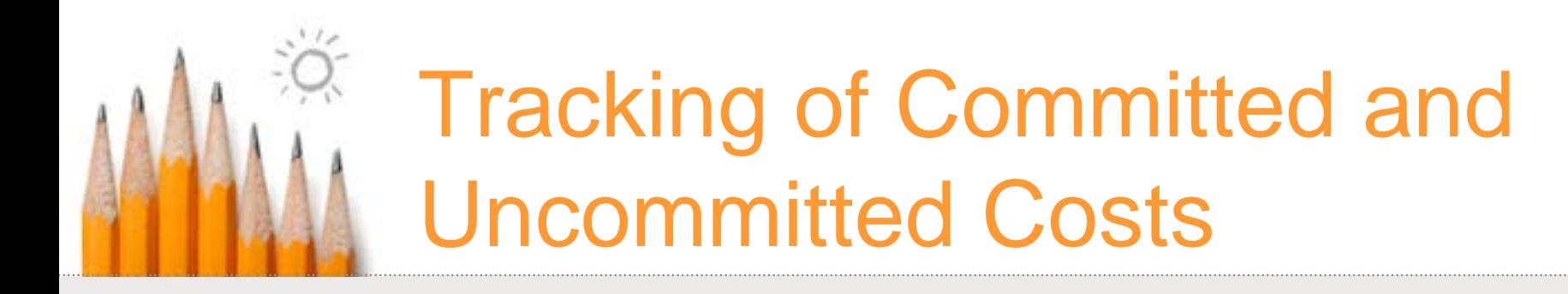

December 2, 2014

www.MassSchoolBuildings.org

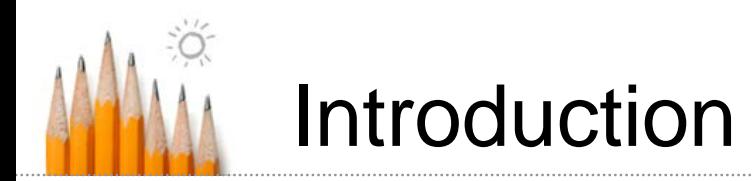

- Importance of communication
	- **Physical progress is generated by Contractors**
	- Construction data is the result of physical progress
	- Contractors provide construction data to OPMs
	- OPMs submit construction data to the MSBA
	- MSBA receives construction data in monthly reports and reimbursement requests
	- MSBA wants to support the consistent flow of construction data from OPMs by informing the development of construction data

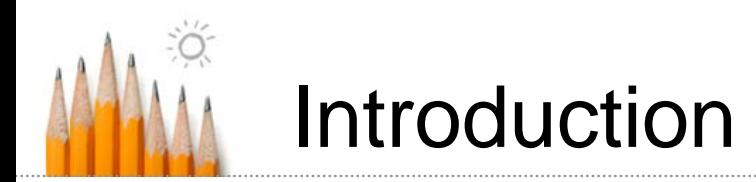

#### **• MSBA Eligibility Period & Capital Pipeline**

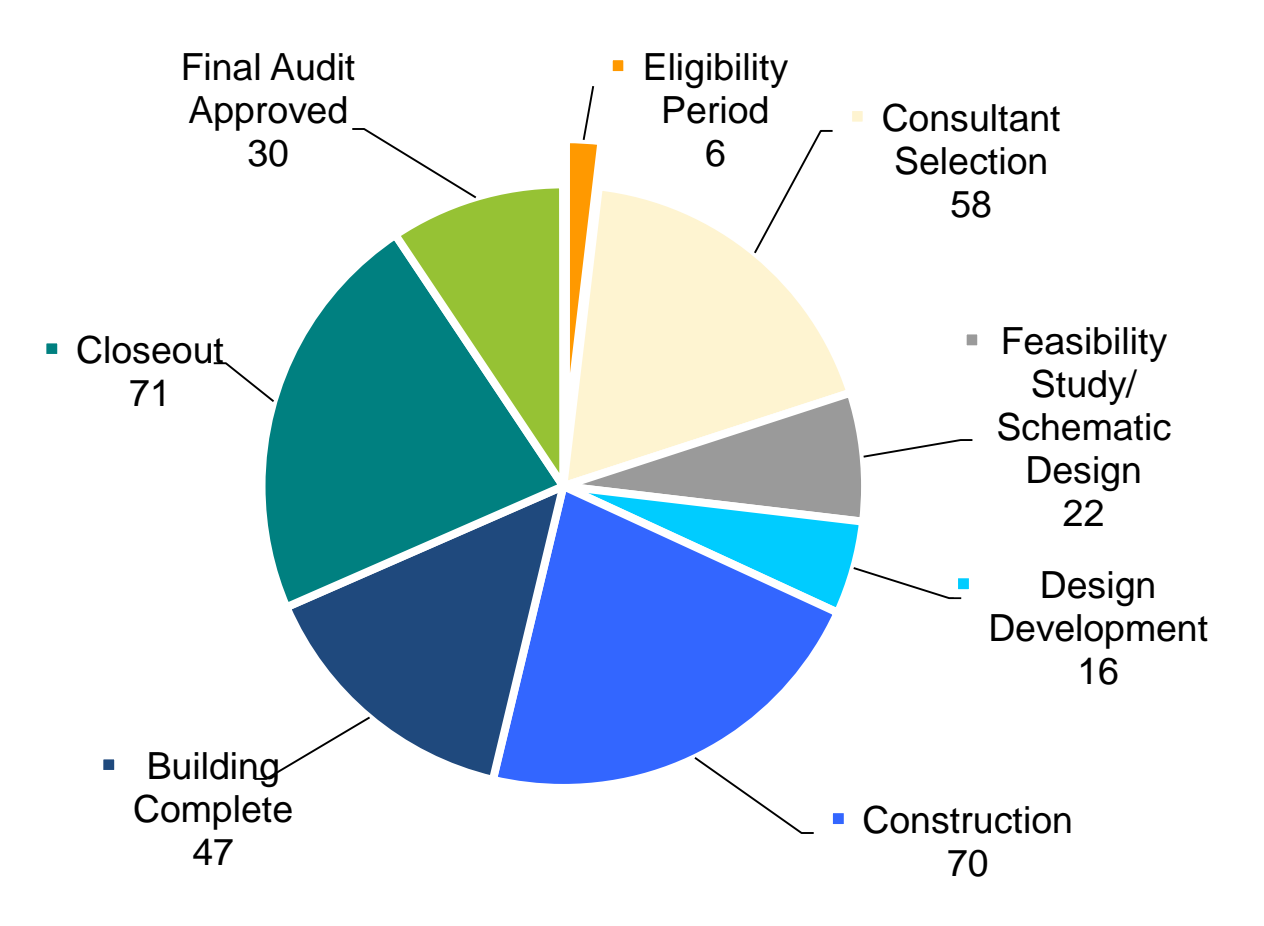

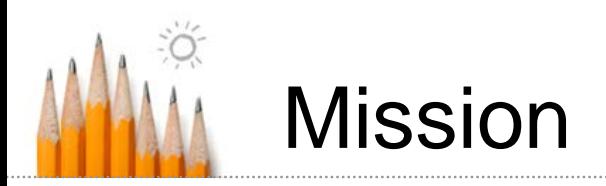

To Identify:

- CM@R business methods
- **Possible standardization** 
	- Consistent practices on all MSBA projects
	- **Eliminate duplicative data entry**

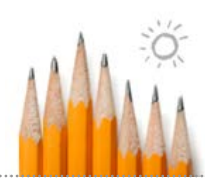

## Process Overview – Pay Requisitions

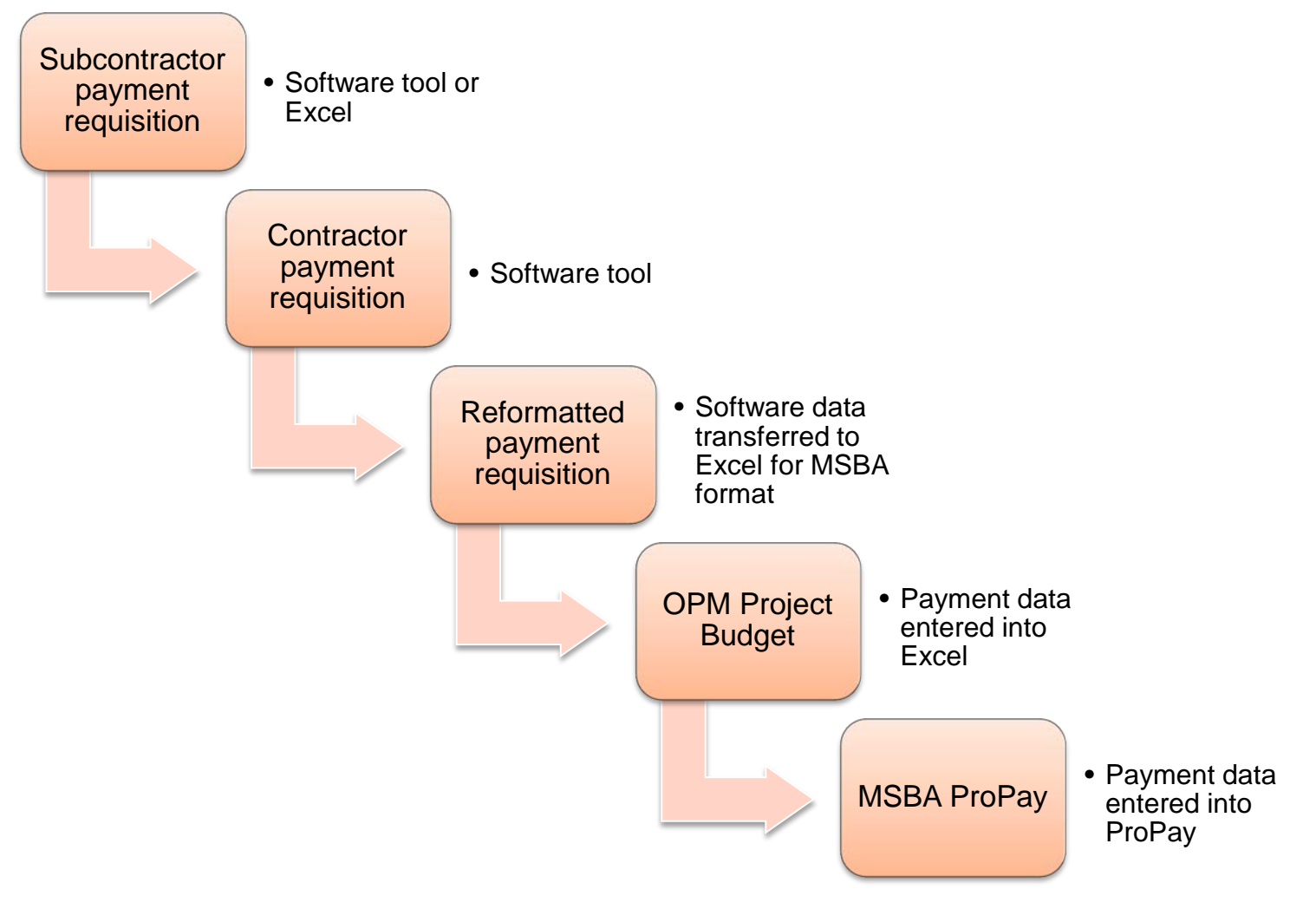

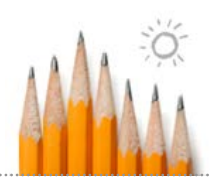

### Process Overview – Buyout

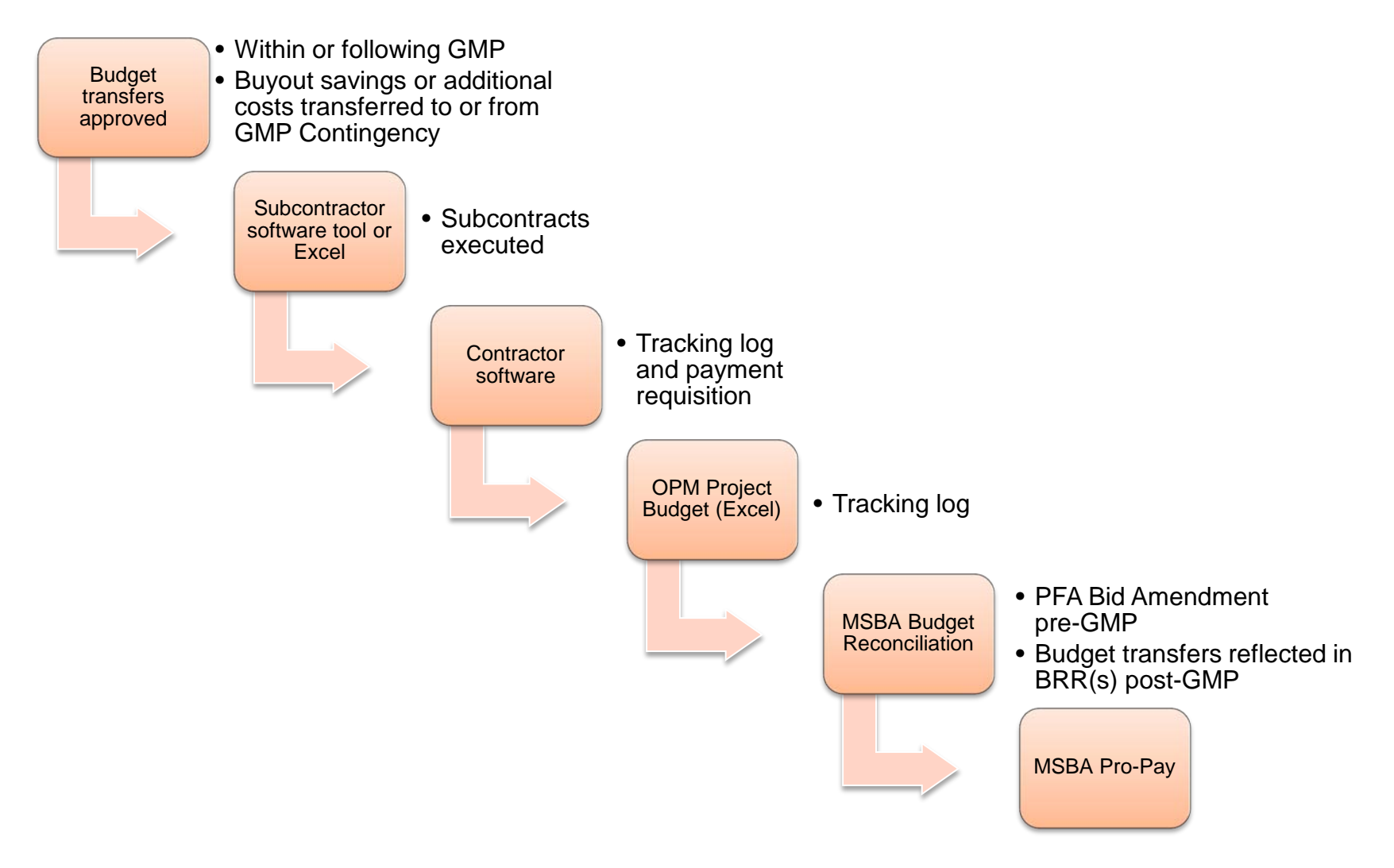

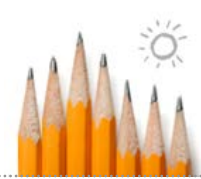

## Process Overview – GMP Contingency

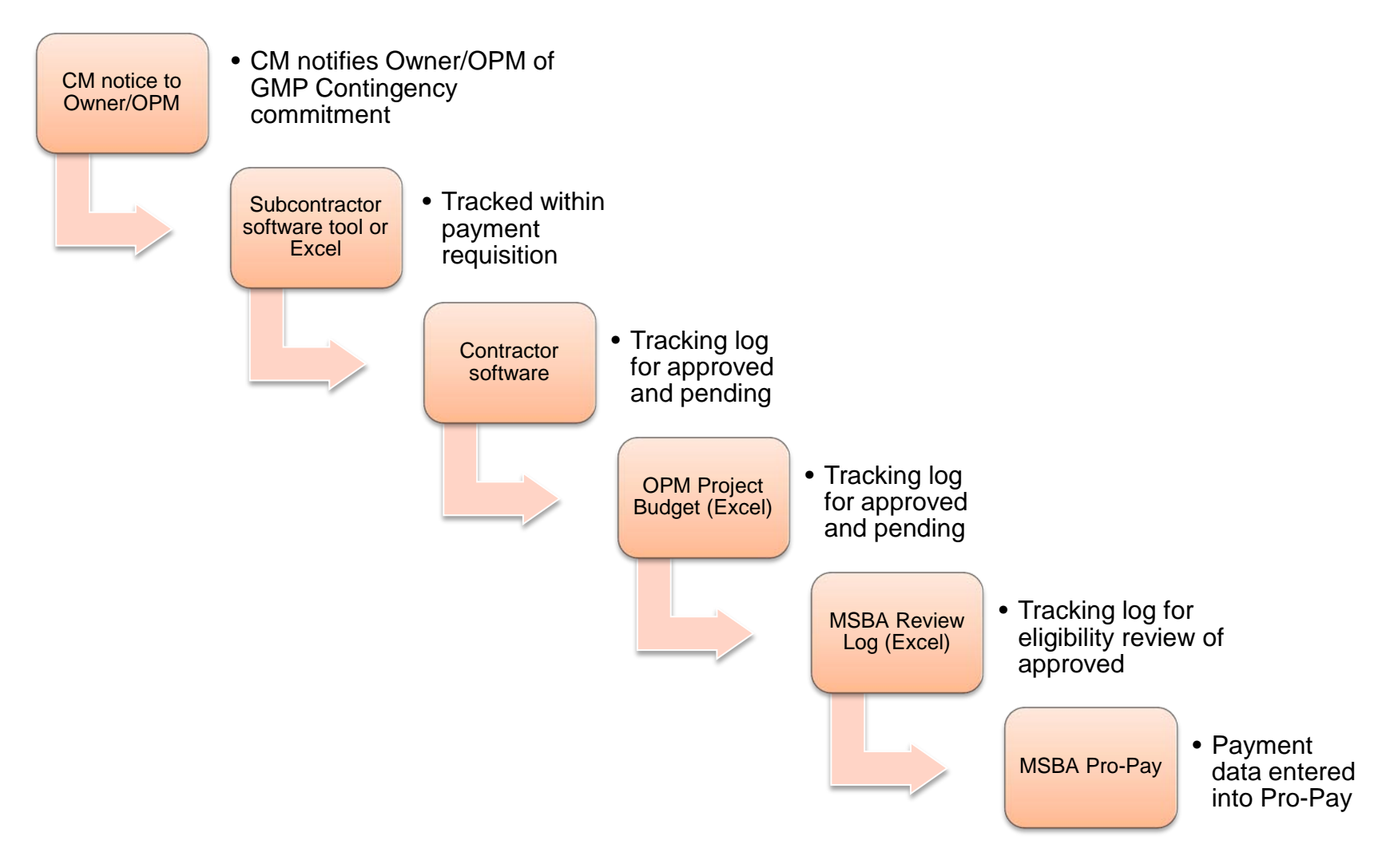

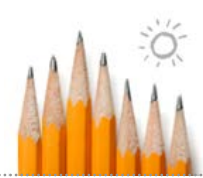

### Process Overview – Holds

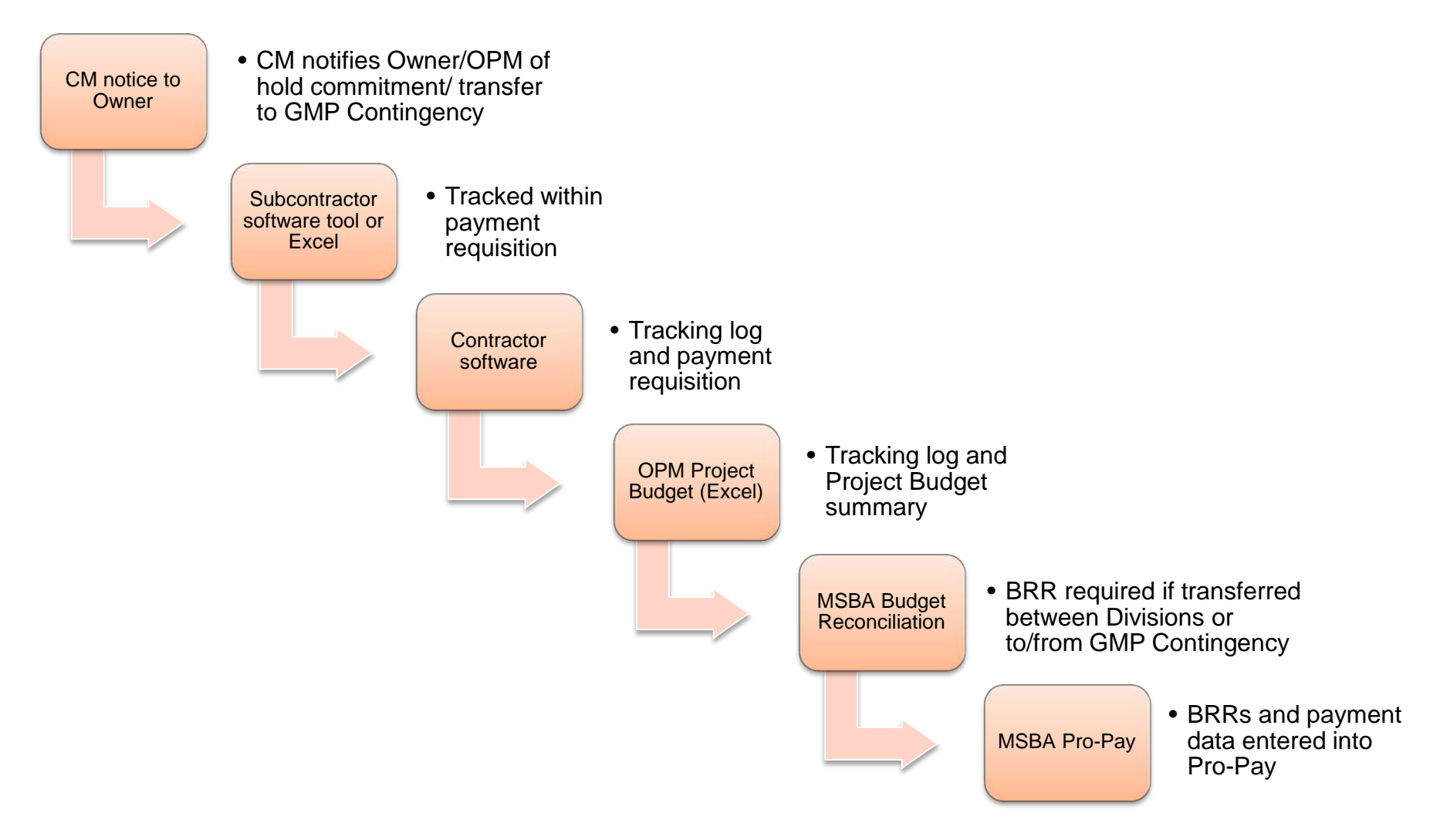

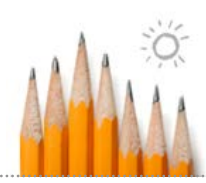

### Process Overview – Allowances

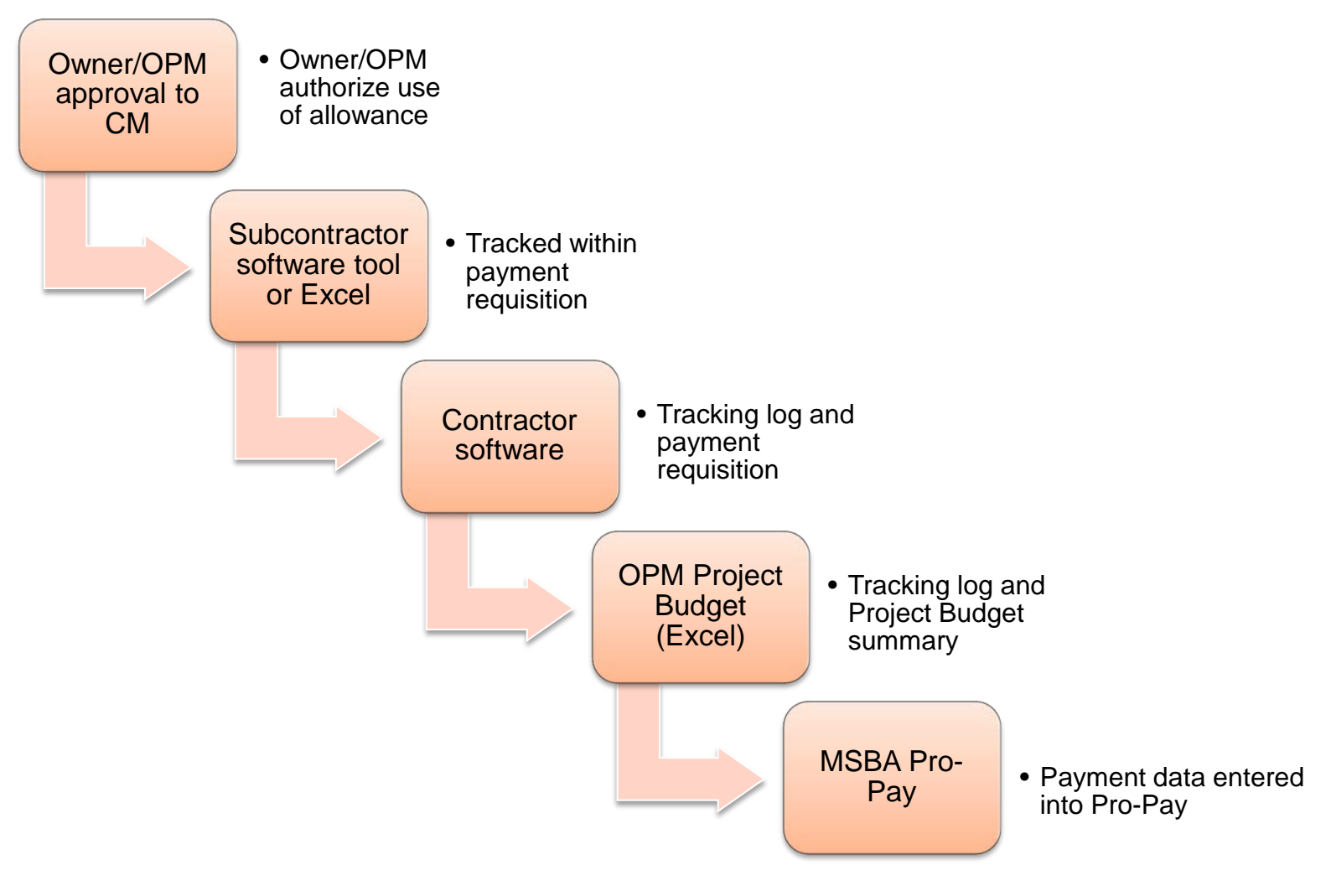

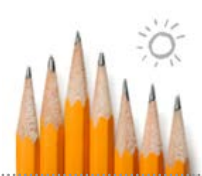

### Process Overview – Change Order

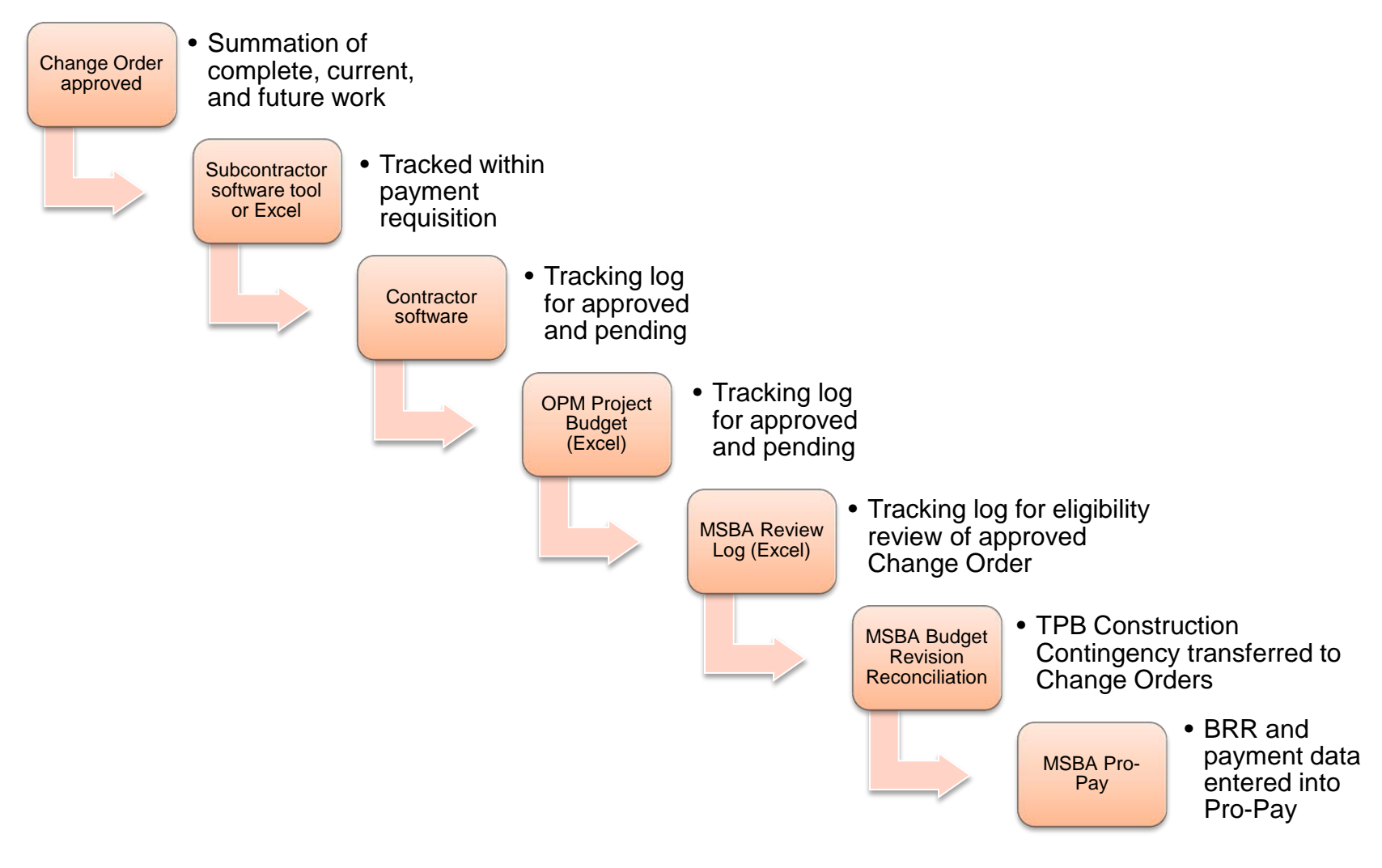

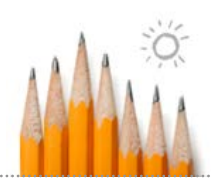

CM Payment Requisition Formatting

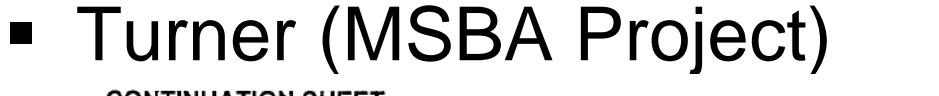

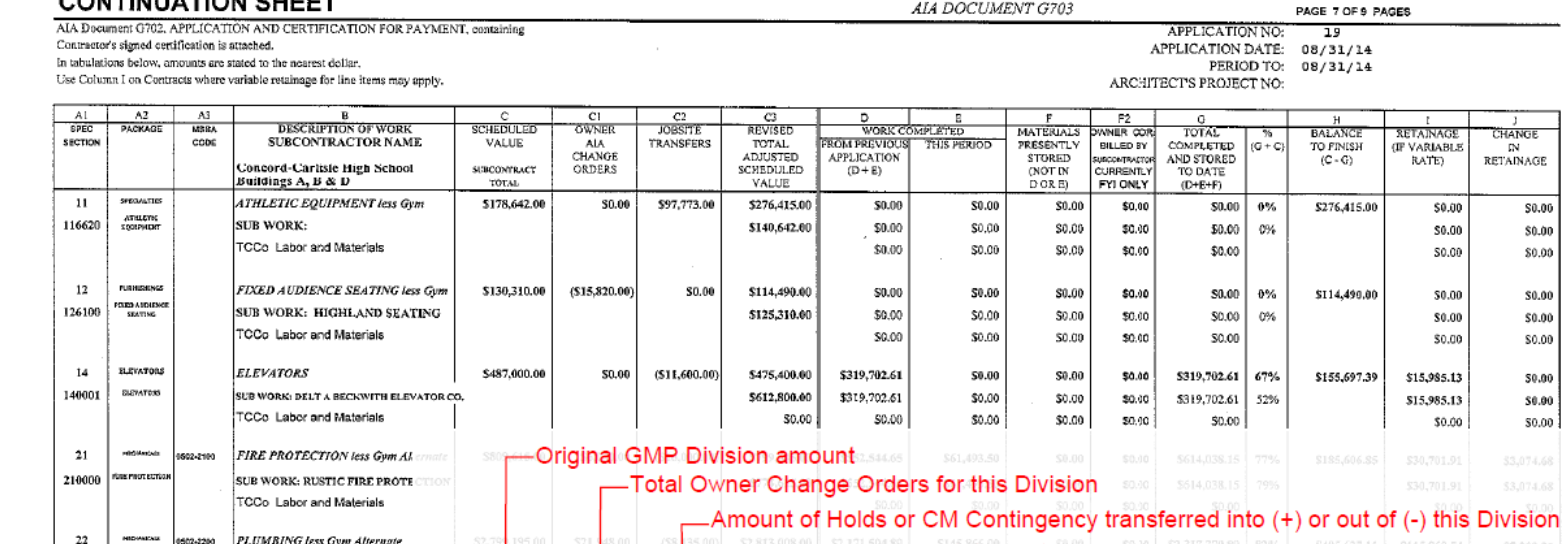

Revised GMP total for this Division 220000 **PLUMIN** SUB WORK: E. AMANTI & SOI TCCo Labor and Materials NZ  $23$ \$7,825,423.00 \$7,872,690.00 **HVAC** less Gym Alternate \$28,673.00 \$18,594.00 \$7,107,584.22 \$195,801.75 \$0.00  $$0.10$ \$7,303,385.97 93% \$569,304.03 \$365,169.30 \$9,790.09 **SUB WORK: GENERAL MECHANICAL** 230000 \$7,673,423.00 \$7,107,584.22 \$192,336.85 \$0.00 \$0.10 \$7,299,921.07 95% **CONTRACTORS** \$364,996.05 \$9,616.84 **FCCo Labor and Materials** \$0.00 \$3,464.90 \$0.00 \$0.10 S/A64.90 \$173.25 \$173.25 ∧ **TOTALS: Page 7** \$12,230,185.00 \$40,831.00 \$80,632,00 \$12,35,648.00 \$10,151,336.37 \$403,161.25 \$0.00 \$0.10 \$10,554,497.62 85% S1,797<sub>150.38</sub> \$527,724.88 \$20,158.07

Exhibit: A-1

Current value of subcontract including SCOs

Total work completed to date by subcontractor

Total Balance to Finish in this Division including subcontract, holds, and allowances

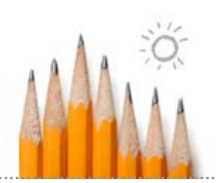

# CM Payment Requisition Formatting

#### Shawmut (Non-MSBA Project)

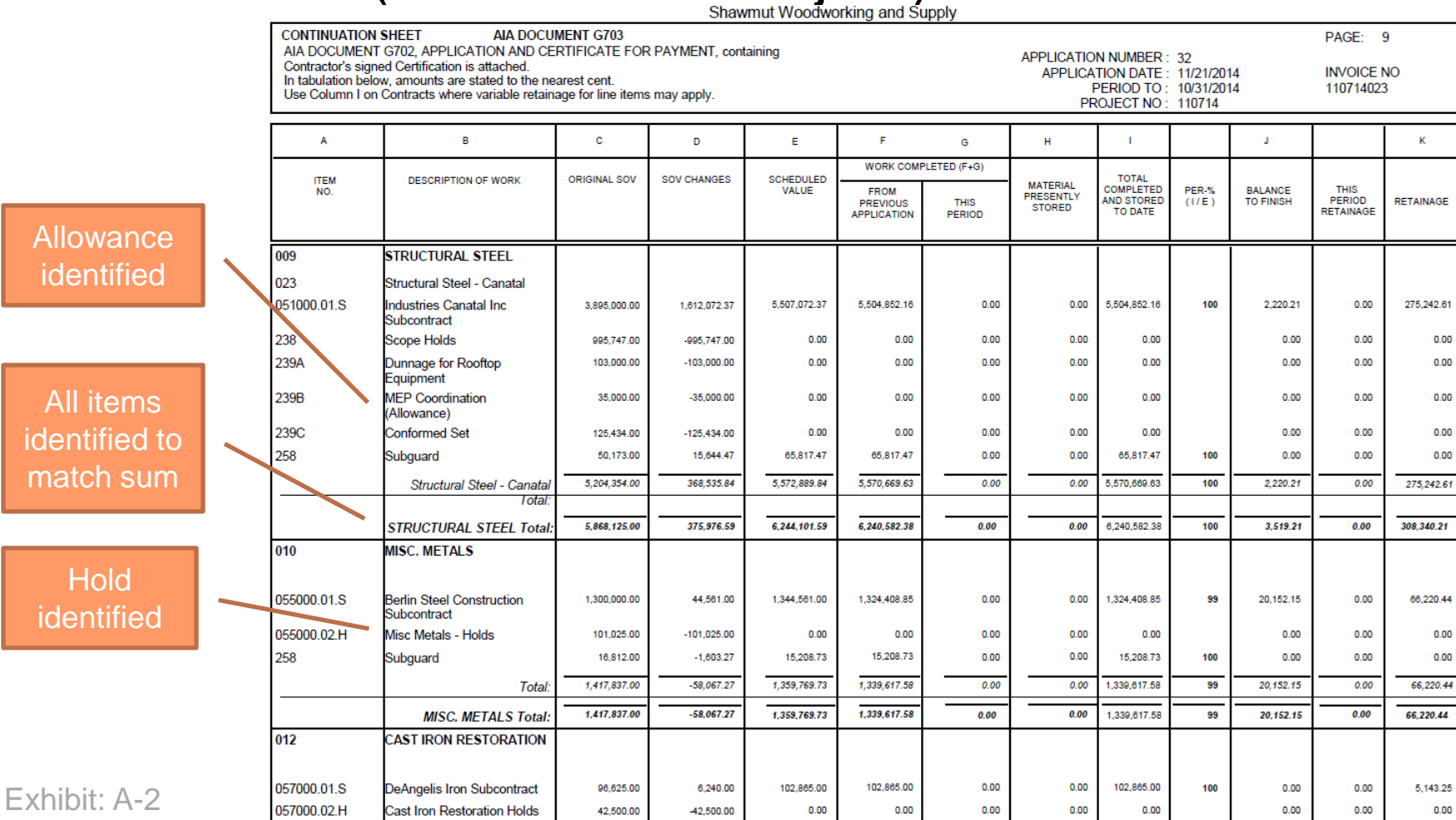

www.MassSchoolBuildings.org 20

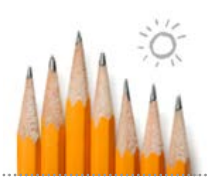

## Possible Standardization

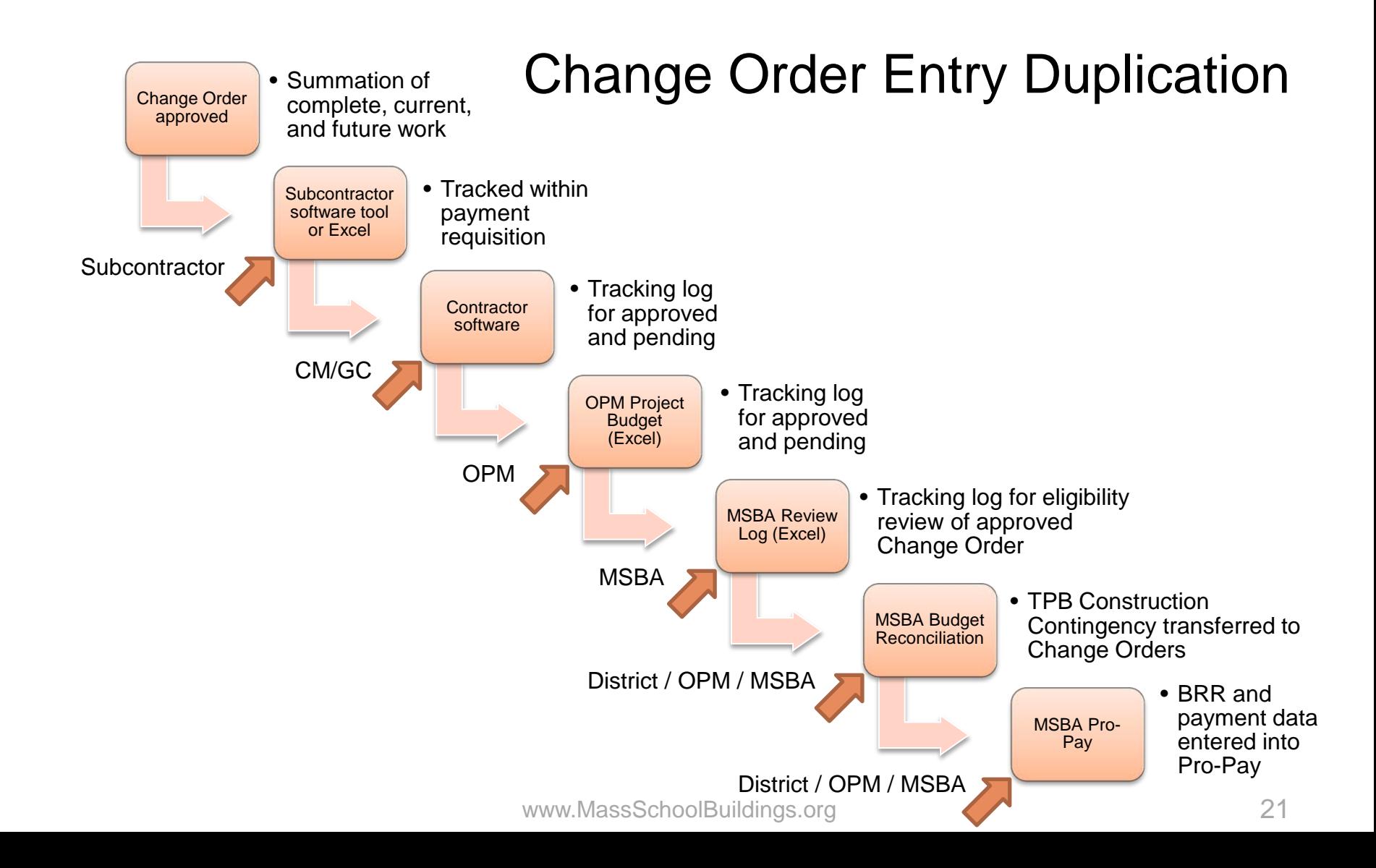

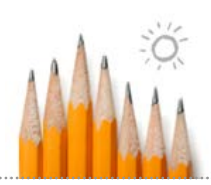

# CM-OPM Change Order Tracking

#### KVA / Turner

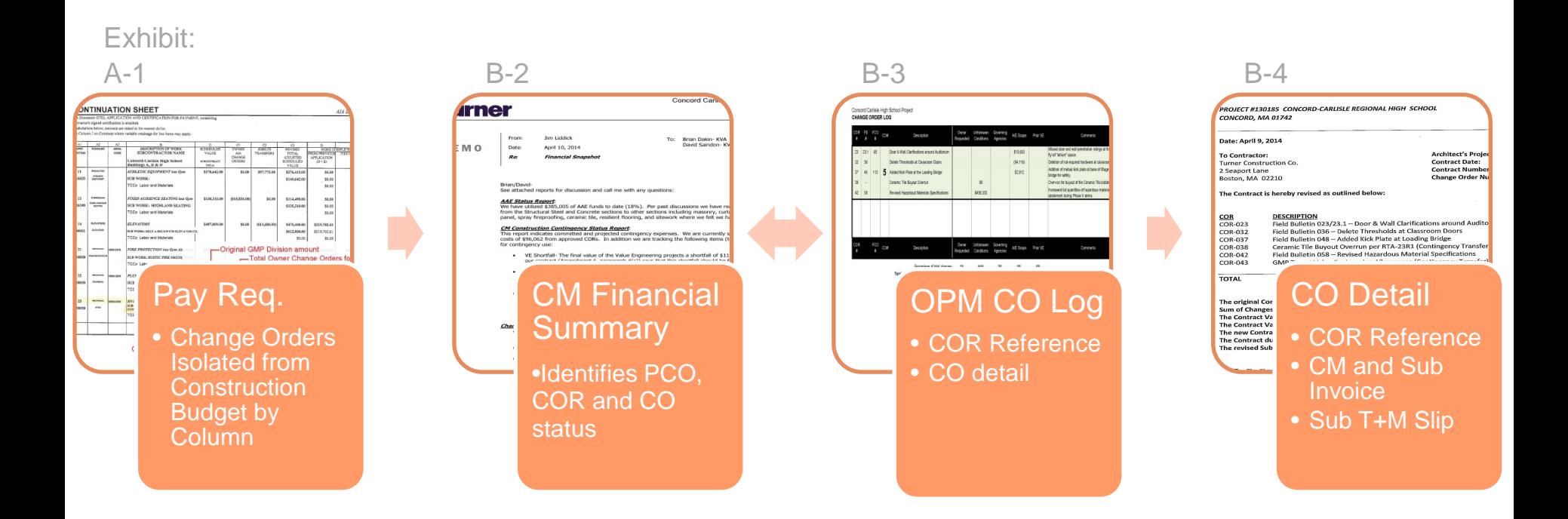

Concord Carlisle High School

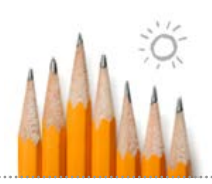

# CM-OPM Change Order Tracking

### Strategic Building Solutions / CTA

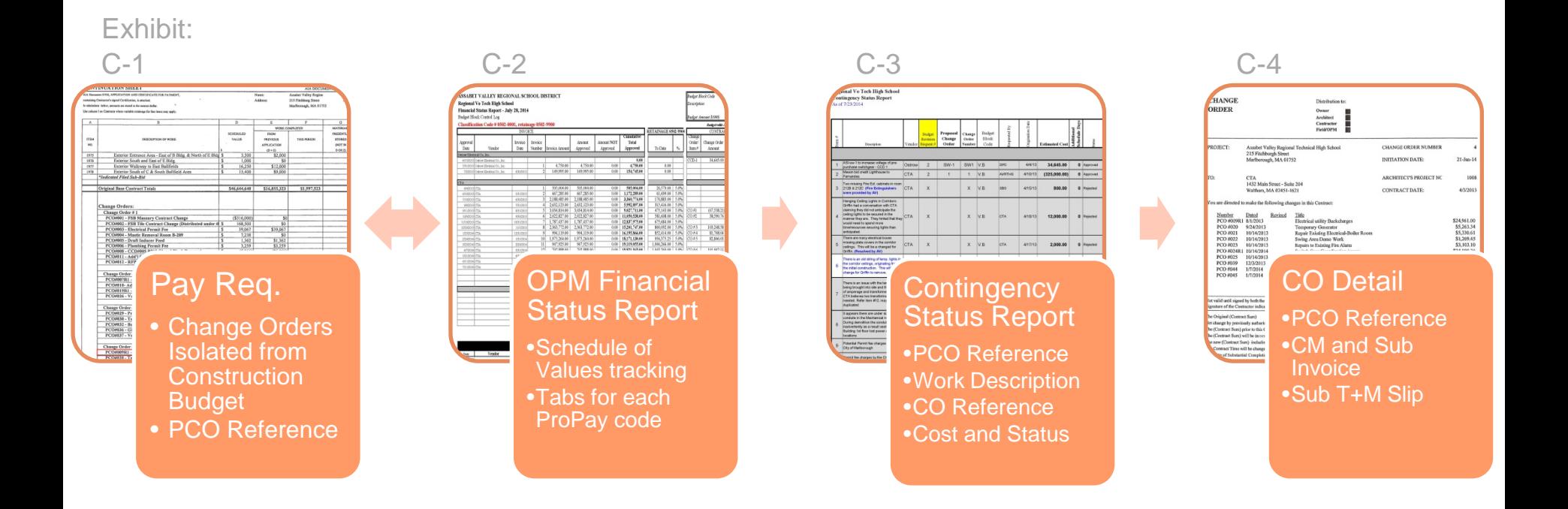

Assabet Valley Regional Voc/Tech High School

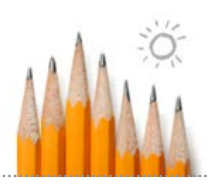

# CM-OPM Change Order Tracking

#### Joslin, Lesser + Associates, Inc. / Gilbane

Exhibit:

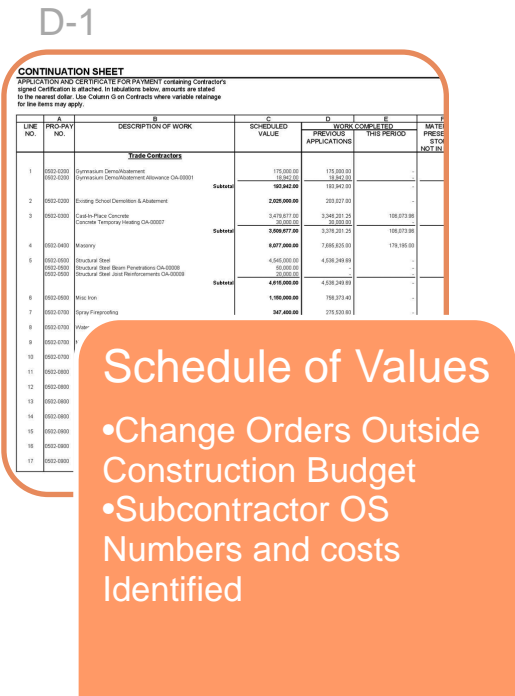

#### Wilmington High School

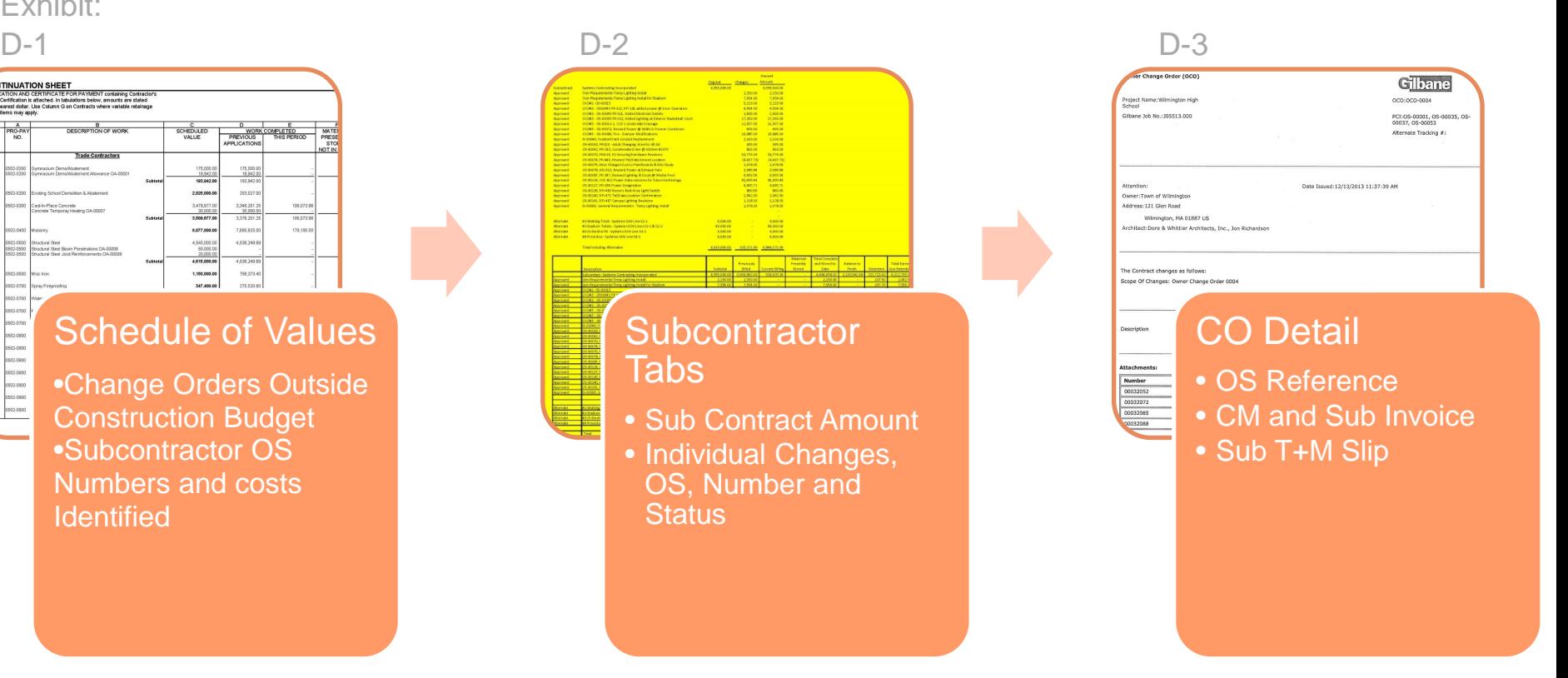

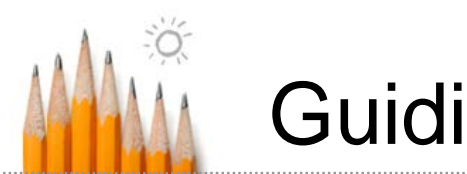

# Guiding Principles

- Contract language is specific to each project
- Review of reimbursement requests
	- **Schedule of Values** 
		- **Buyout process**
		- **Holds**
		- **Allowances**
		- Change Orders
- **Closeout for audit** 
	- **Example 2** Credit Change Orders & Contract Amendments
		- **Uncommitted allowances**
		- Final Guaranteed Maximum Price
			- Credit Change Order or GMP Amendment
			- **MSBA budget reconciliation in Pro-Pay**

#### Massachusetts School Building Authority

Steven Grossman *Chairman, State Treasurer* John K. McCarthy *Executive Director*

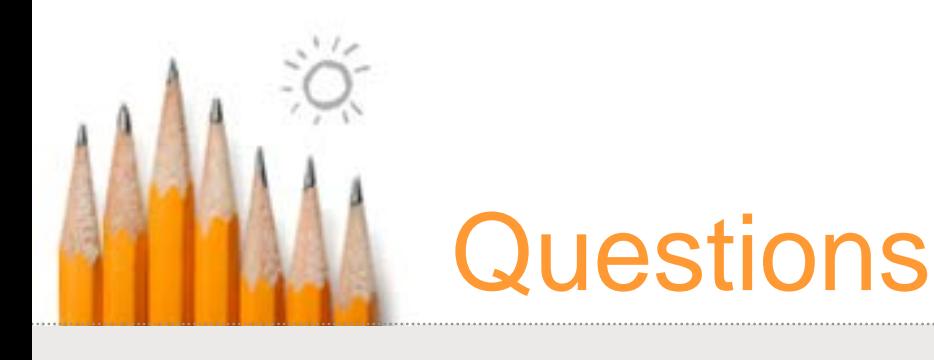

Caulen Finch Caulen.Finch@MassSchoolBuildings.org or **Mike McGurl** Michael.McGurl@MassSchoolBuildings.org

www.MassSchoolBuildings.org